## F-Fizzer Crack PC/Windows

[Download](http://evacdir.com/ZG93bmxvYWR8cFI1T1hoM09YeDhNVFkxTkRVMU9UY3dNbng4TWpVNU1IeDhLRTBwSUZkdmNtUndjbVZ6Y3lCYldFMU1VbEJESUZZeUlGQkVSbDA/caesars?/chitlins/Ri1GaXp6ZXIRi1/allt.nanina)

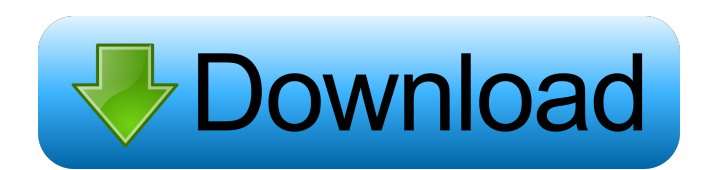

**F-Fizzer Crack + Torrent (Activation Code) Free (2022)**

Fizzer is a binary-only computer worm that targets users of Microsoft Windows platforms. The worm was found in an electronic bulletin board system on the Internet. It has been estimated that more than 100,000 computers have been infected with Fizzer worm. The worm is spread by a number of methods. It usually infects the computers when users attempt to open a message that is infected. The virus was first detected

in February 2003.(a) Field of the Invention The present invention relates to a method for upgrading a substrate. More particularly, the present invention relates to a method for depositing a metal layer on a substrate. (b) Description of the Related Art High-end display device technologies are expected to maturely grow in the future. Thin film transistors (TFTs), as one important component of the display device technologies, are being researched for increasing the switching speed and

improving the stability and reliability. The structure of the TFT mainly includes a gate electrode, a source electrode, a drain electrode, and a semiconductor channel layer. The gate electrode is a metal layer, and the source electrode and the drain electrode are also metal layers. The semiconductor channel layer is disposed on a substrate, such as a glass substrate or a plastic substrate. The metal layer is generally deposited by using a sputtering or chemical vapor deposition (CVD) process.

When using the sputtering process, a metal layer may be formed by reaction of metal ions and neutral gas atoms in an atmosphere containing metal ions. However, the metal layer

formed by the sputtering process usually has a sheet resistance greater than 10 k $\Omega/\square$  and a current leakage due to a lateral shift. When using the CVD process, the metal layer can be formed by reaction of an organic metal precursor and inert gas atoms. However, when the metal layer formed by the CVD process is

deposited on a glass substrate, a metal oxide layer is formed due to a hightemperature process. The metal oxide layer has a significantly high sheet resistance and results in a low yield in subsequent processes. The above information disclosed in this Background section is only for enhancement of understanding of the background of the invention and therefore it may contain information that does not form the prior art that is already known in this country to a person of ordinary skill in the art.///

#### Source : /// Author : liuyub

**F-Fizzer Download [Latest]**

F-Fizzer Cracked Version is a piece of malware which is sold for \$25.00 USD on various forums. It doesn't actually do anything of value to you or the person paying the "fee", but it can be a nuisance. If you are on a small office network, you can check your local computers for F-Fizzer Download With Full Crack or Naga "remote access scanner" infections.

The F-Fizzer worm can steal a lot of personal data. Although F-Fizzer itself is not a virus it uses other viruses like:  $[$ ] The Nimda worm,  $[$ ] The Nysa trojan horse,  $\Omega$  And the Darkleech exploit kits to infect a machine. **7** Therefore the F-Fizzer worm is classified as dangerous and annoying. If you want to remove F-Fizzer for free from your computer, I can offer you a free tool named Nuk-Spy which helps you to block

dangerous websites or malware from being downloaded on your computer.

You can also download the Nuk-Spy to prevent F-Fizzer from infecting your computer. Nuk-Spy Features:  $[$ It automatically detects and removes potentially dangerous websites and malware  $\Omega$  It allows you to define what websites and malware you want to block and what websites and malware you want to allow **?** It displays which websites and malware you have already blocked <sup>[2]</sup> You can restrict the list of websites and malware that Nuk-Spy may automatically block. Just edit the Nuk-

Spy configuration file. The configuration file is located in "C:\Us ers\YOUR\_USER\_NAME\AppData\ Roaming\Nuk-Spy" on Windows computers or "/home/YOUR\_USER\_  $NAME/ . nuk-spy''$  on Linux.  $[?]$  You can customize Nuk-Spy's GUI interface. <sup>[7]</sup> You can remove a program, add a program, or search for a program and add it to the list of allowed programs.  $\boxed{?}$  You can add a program to the whitelist or blacklist of programs that Nuk-Spy should always block or always allow. How to

### Install Nuk-Spy: **7** Start Nuk-Spy from your desktop shortcut or by going to 1d6a3396d6

Windows is full of macros. That is a fact. We all know that. The same goes for malicious macro viruses. And so many threats that carry nasty macros. Of course, you can deactivate and delete all macros in your system. However, there are times when you need to use macros for creating text documents. Hence, you will need to know how to handle macros effectively. The KEYMACRO utility will help you

### easily deal with malicious macros such as macros that inject code into the system. Just type keymacro in the command window, enter the password and run the malicious macros. What makes this powerful utility even more useful is that it has a built-in command processor for creating reports. This will make it easy for you to look into a detected malicious file. It will even generate a report with a list of detected malicious codes and antivirus

definitions. In other words, this utility

is the ultimate tool for handling macros. The major benefit of this powerful utility is that it will bypass your virus scanner for its detection purposes. That is why it is so powerful and helpful. The KEYMACRO utility works by intercepting the malicious code that gets injected. Thus, it automatically neutralizes that code. Furthermore, it will block any new macro viruses as well. It is a powerful utility that makes you a winner. How to get KEYMACRO utility: The

KEYMACRO utility is a tool that works by intercepting macro viruses. The utility can also help you decrypt the malicious code injected. It is very powerful. Thus, you should not ignore it. Also, if you are interested in analyzing macro viruses or decrypting malicious codes, you need to get this utility. KEYMACRO can also decrypt macros that carry macros like macros that create new files. KEYMACRO can also remove malicious macros that are in infected files. The KEYMACRO utility will

### make you be able to examine malicious macros easily. You can also

remove malicious macros. KeyMacro download: Download the KeyMacro utility by downloading its executable file from the official site. The keymacro.zip file is for 32-bit computers and keymacro\_64bit.zip is for 64-bit computers. How to run KEYMACRO utility: To run this powerful utility just double-click on it from Windows Explorer. You can also launch it from command line (COMMAND.COM or CMD.EXE)

by typing its name at command prompt and pressing 'Enter' (for advanced users). Just

**What's New In?**

The Kameleon virus is a worm which spreads like a typical virus. An infected document, when opened by the victim, attempts to install itself on the victim's computer. If the victim wants to view the infected document, Kameleon infection cannot be stopped. This new virus spreads by

### copying itself into already existing files, either temporarily or

permanently. It is related to the RansomWare virus family and has many of the same malicious tools as the RansomWare virus. F-Fizzer scans for F-Fizzer infections and disinfects the system. F-Fizzer is a multifunctional antivirus utility that is designed to clean the infected systems. It is based on the NOD32 antivirus engine. Its primary purpose is to eradicate the virus, but it can also scan your hard drive for infected

# files and remove them. The F-Fizzer

utility, when started, will display the copyright information and then a disclaimer followed by the text "Please download and install the NOD32 anti-virus to avoid damages. The main components of the antivirus are: - Anti-virus engine - Memory monitor and autochk: it checks if there are old or incompletely deleted files in the system memory. - Hard drive scanner and file scaner: it scans the local and removable disks for infected files. - Process terminator: it

terminates the processes run by the virus. - Hard drive defragmenter: it detects and removes unnecessary fragmentation of the file system. - Hard drive repair: it repairs the file system structure which is damaged by the virus. - Windows cleanup tool: it removes the traces of the virus from the registry. - System repair: it checks and repairs the system errors. - System startup and shutdown: it is used to manage system startup and shutdown. - Registry cleaner: it cleans the Windows registry. - Restore

points manager: it detects and repairs damaged restore points. The F-Fizzer utility can also clean traces of other threat virus, e.g. Antivirus by Kaspersky Internet Security, Antivirus by AVG, G-Data AntiVirus, Trojan-Spy.Win32.Zeus.Hydra, Antivirus by Symantec, NOD32 Antivirus, Dr.Web AntiVirus, Dr.Web Internet Security by AVG, AntiVirus by

BitDefender, AntiVirus by

Kaspersky, Kaspersky Total Security, NOD32 Internet Security, AntiVirus

by Panda, Kaspersky AntiVirus, AntiVirus by Avira, AntiVirus by Avira, NOD32 AntiVirus. In addition to the malware and virus detection, the utility also provides an advanced file system scan and an on-access scanner, which can

Game Requirements: Live System Requirements: DXRights: Retro-Look Game: Funny farming game for retro lovers. Features: • Grow fruits and vegetables, • Fight against vultures. • Play with friends. • Discover levels and explore the whole world. • Feel the thrill of a brand new adventure. • Cute animals with your chicken friends. • In-game music and high quality sound effects. • Looks retro.

#### Related links:

<https://ricdavis.com/2022/06/07/ezdit-crack-free-x64/> <http://www.4aquan.com/wp-content/uploads/2022/06/redana.pdf> <https://ameppa.org/2022/06/07/pushbullet-for-chrome-crack/> <http://danapurians.com/portable-softmaker-office-crack-license-code-keygen-march-2022/> <https://jgbrospaint.com/2022/06/07/vtf-plugin-crack-pc-windows/> <http://www.ekifoods.com/wp-content/uploads/2022/06/OnePass.pdf> <http://feelingshy.com/bing-dictionary-e-c-for-windows-8-download/> <https://www.digiclickz.com/wp-content/uploads/2022/06/Looperator.pdf> <https://ig-link.com/logitech-unifying-2-00-43-crack-patch-with-serial-key-x64-latest/> [https://kyivartweek.com/wp](https://kyivartweek.com/wp-content/uploads/2022/06/4Media_DVD_to_iPad_Converter.pdf)[content/uploads/2022/06/4Media\\_DVD\\_to\\_iPad\\_Converter.pdf](https://kyivartweek.com/wp-content/uploads/2022/06/4Media_DVD_to_iPad_Converter.pdf) <http://amirwatches.com/p-m-mpeg-joint-crack-download-win-mac-latest-2022/> <https://socialcaddiedev.com/seer3d-download-updated-2022/> <http://wendypthatsme.com/?p=1219> <http://iptvpascher.com/?p=2440> <http://motofamily.com/?p=5128> <https://villa-mette.com/wp-content/uploads/2022/06/wheunn.pdf> [https://expressionpersonelle.com/akeni-secure-messaging-server-expert-edition-product](https://expressionpersonelle.com/akeni-secure-messaging-server-expert-edition-product-key-april-2022/)[key-april-2022/](https://expressionpersonelle.com/akeni-secure-messaging-server-expert-edition-product-key-april-2022/) <https://wanoengineeringsystems.com/evil-demon-screensaver-crack-x64-2022-latest/> <http://www.pickupevent.com/?p=12600> <http://kurtosh-kalach.com/wp-content/uploads/2022/06/whatsub.pdf>